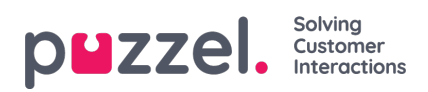

## **Billettbehandling**

Denne delen beskriver ulike aktiviteter en agent kan utføre med billettene.

- Å lage en [billett](https://help.puzzel.com/product-documents/user-guide/puzzel-ticketing/ticket-management/creating-a-ticket)
- Svar på [billett](https://help.puzzel.com/product-documents/user-guide/puzzel-ticketing/ticket-management/replying-to-a-ticket)
- Legge til [oppgaver](https://help.puzzel.com/product-documents/user-guide/puzzel-ticketing/ticket-management/adding-task-and-notes-from-a-ticket) og notater
- **· [Oppdaterer](https://help.puzzel.com/product-documents/user-guide/puzzel-ticketing/ticket-management/updating-and-changing-ticket-status) billettstatus**
- Masse [handlinger](https://help.puzzel.com/product-documents/user-guide/puzzel-ticketing/ticket-management/bulk-action-of-tickets)
- Automatisk [teamoppgave](https://help.puzzel.com/product-documents/user-guide/puzzel-ticketing/ticket-management/automatic-team-assignment)
- [Automatisk](https://help.puzzel.com/product-documents/user-guide/puzzel-ticketing/ticket-management/automatic-follow-ups) oppfølging
- Oppretter et [automatisk](https://help.puzzel.com/product-documents/user-guide/puzzel-ticketing/ticket-management/creating-an-automatic-reply) svar